# **AAI & SAP SAML2 for Fiori / UI5**

SAP NetWeaver Application Server ABAP as SAML service provider

Daniel Fmch

University of Zurich

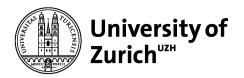

## Trigger: new course catalog

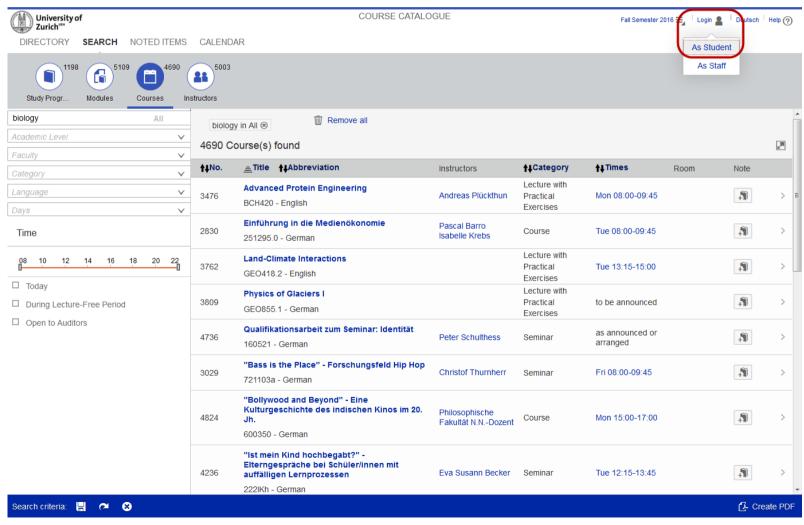

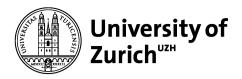

## **Current Situation**

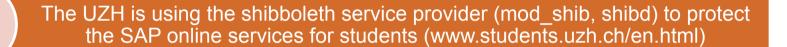

All these UZH SAP online services (self-developed BSP-applications) will be replaced within the next two years

The login functionality for these UZH SAP online services is a selfdeveloped BSP-application, which cannot be used without modification for Fiori authentication

The first self-developed UZH SAPUI5 application is the new course catalog (www.courses.uzh.ch), which is available since June 2016

The UZH plans to use the Fiori Launchpad to present the SAP UI5 online services to the students

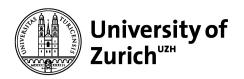

## Goals of the AAI authentication for Fiori / UI5

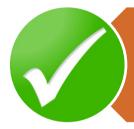

The authentication technology should be based on well known industry standards

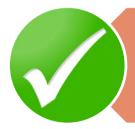

The implementation should be possible without any modifications on SAP and IdP side

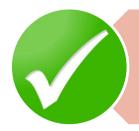

It has to be fully integrated in the AAI Federation & Resource Registry

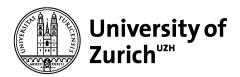

### Solution

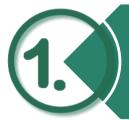

Configuration of the SAP NetWeaver Application Server ABAP to operate as a SAML service provider (SAP transaction SAML2)

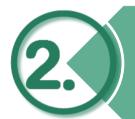

Create service provider in the AAI Resource Registry (https://rr.aai.switch.ch/)

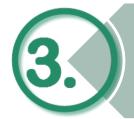

Set the logon procedure of the corresponding SAP service to «Alternative Logon Procedure» (SAP transaction SICF)

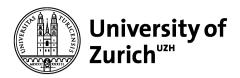

## 1. SAP SAML2 transaction

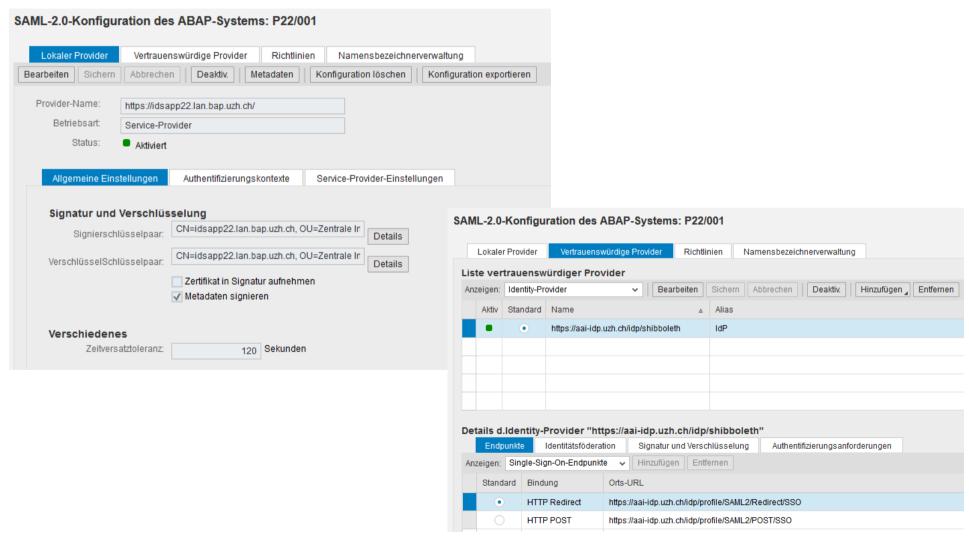

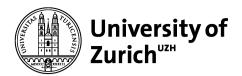

## 2. AAI Resource Registry

| Basic Resource Information            |                                                                                                    |
|---------------------------------------|----------------------------------------------------------------------------------------------------|
| Federation                            | SWITCHaai Federation                                                                                                    |
| Home Organization                     | uzh.ch (SWITCHaai)                                                                                                    |
| EntityID                              | https://idsapp22.lan.bap.uzh.ch/                                                                                                    |
|                                       | SAML 2 🕥                                                                                                    |
| Relying Party                         | Default                                                                                                    |
| Interfederation Enabled               | Interfederation support not enabled                                                                                                    |
| GÉANT Data Protection Code of Conduct | Not committed to                                                                                                    |
| REFEDS R&S Category                   | ⑤ Service not compliant with ☑ <u>REFEDS R&amp;S</u> .                                                                                                    |
| Home URL                              | https://studentservices.uzh.ch/                                                                                                    |
| Helpdesk URL                          |                                                                                                    |
| Valid from                            | 27 April 2016                                                                                                    |
| Valid until                           | Valid forever.                                                                                                    |
| Public                                | Yes If the Resource is marked as public, it will be visible in public Resource listings.                                                                                                    |
| Embedded Certificates                 |                                                                                                    |
| Certificate                           | / C=CH / ST=Zuerich / L=Zuerich / O=Universitaet Zuerich / OU=Business Applications / OU=Zentrale Informatik / CN=idsapp22.lan.bap.uzh.ch Issuer: / C=BM / O=QuoVadis Limited / CN=QuoVadis Global SSL ICA G2 SHA1 Fingerprint: 20:E4:07:64:4D:DD:5C:98:54:49:83:29:C0:82:87:37:4F:98:FD:AB Expiration Date: Apr 8 15:02:54 2019 GMT |
| Service Locations                     |                                                                                                    |
| Assertion Consumer Service            | https://studentservices.uzh.ch/sap/saml2/sp/acs/001<br>Binding: urn:oasis:names:tc:SAML:2.0:bindings:PAOS                                                                                                    |
| Assertion Consumer Service            | https://studentservices.uzh.ch/sap/saml2/sp/acs/001 Binding: urn:oasis:names:tc:SAML:2.0:bindings:HTTP-Artifact                                                                                                    |
| Assertion Consumer Service            | https://studentservices.uzh.ch/sap/saml2/sp/acs/001<br>Binding: urn:oasis:names:tc:SAML:2.0:bindings:HTTP-POST                                                                                                    |

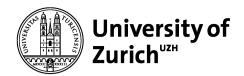

3. Alternative Logon Procedure (SAP transaction

SICF)

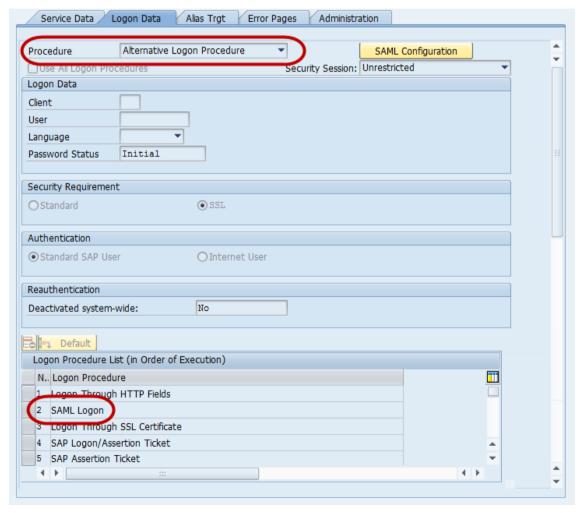